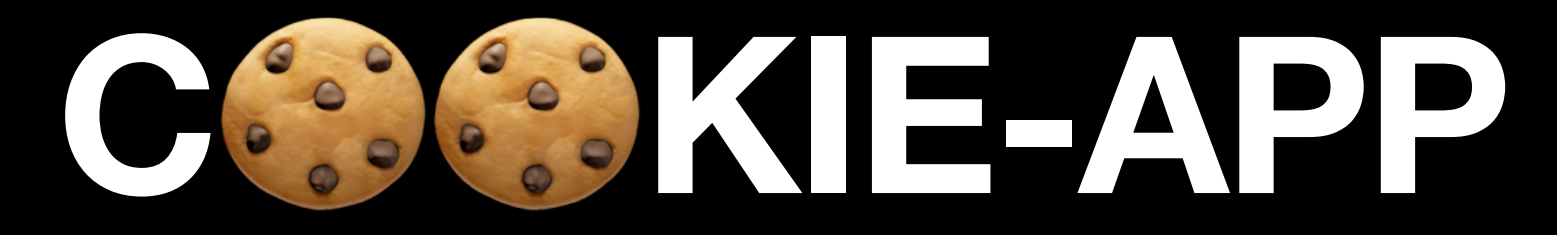

#### **Convergent Capstone Design 1 18th Week Progress Report**

**Group 5 Park JongBeum & Baek SeungHeon, June 13rd 2023**

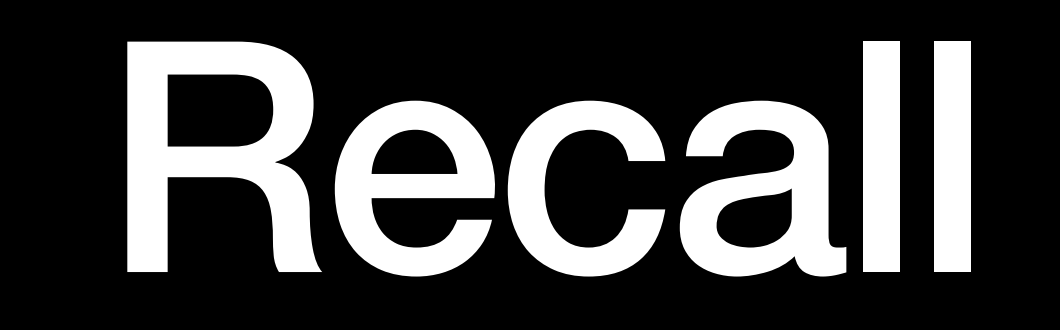

### **Recall What we did last week**

- Maps tab & UI
- State Management Using Provider
- async/await
- Backend TypeScript Migration

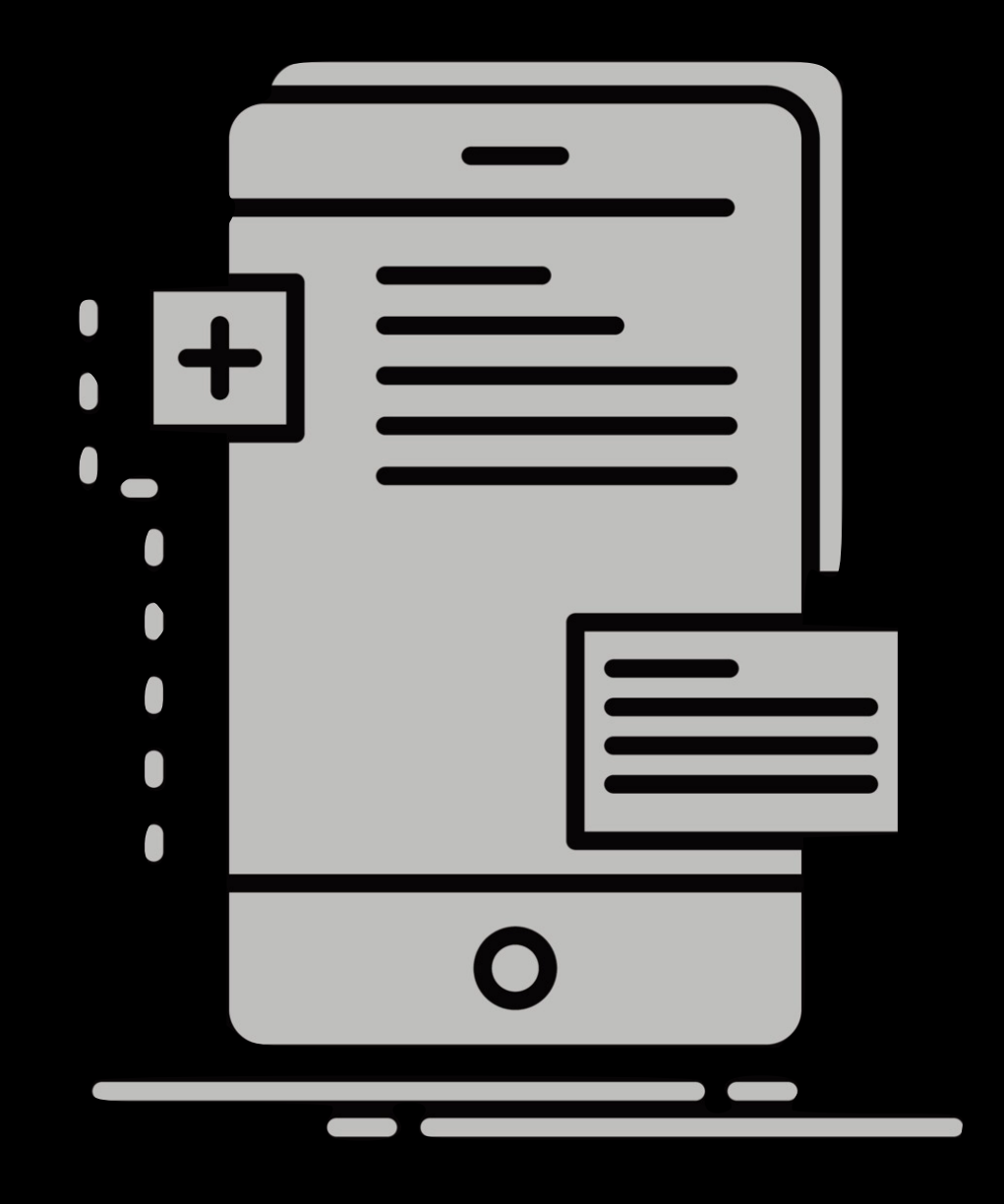

Architecture Pattern

## **What is Architecture Pattern?**

- A structural approach to solving a particular problem
	- Improved Code Maintenance
	- Increased Reusability
	- Clarity of Code Structure
	- Flexibility and Scalability

## **Guide to app architecture (Android)**

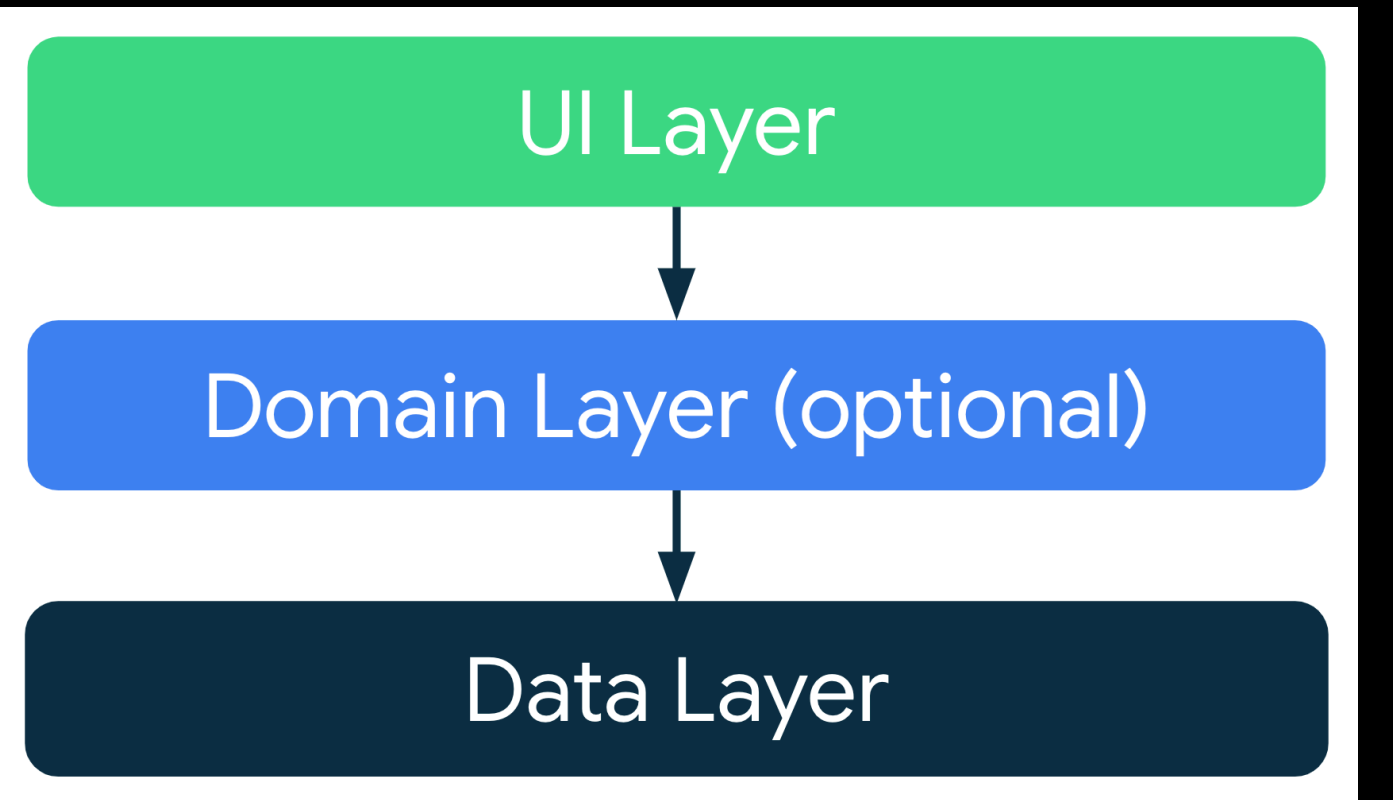

- General best practices
	- Don't store data in app components
	- Create well-defined boundaries of responsibility between various modules in your app

<https://developer.android.com/topic/architecture?hl=ko#architecture-benefits>

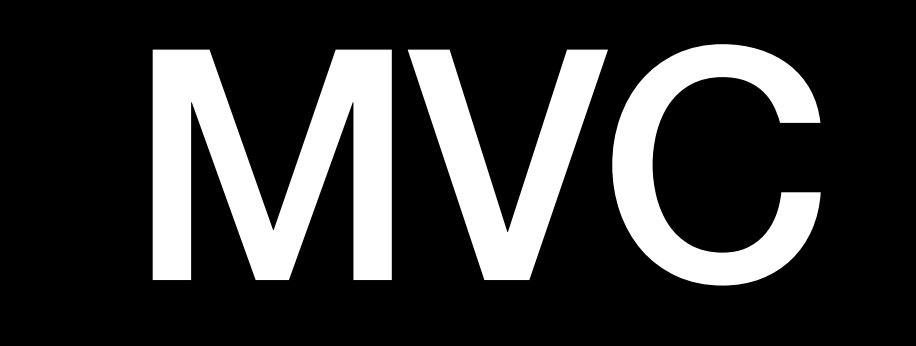

# **Model View Controller**

#### **Basic Structure**

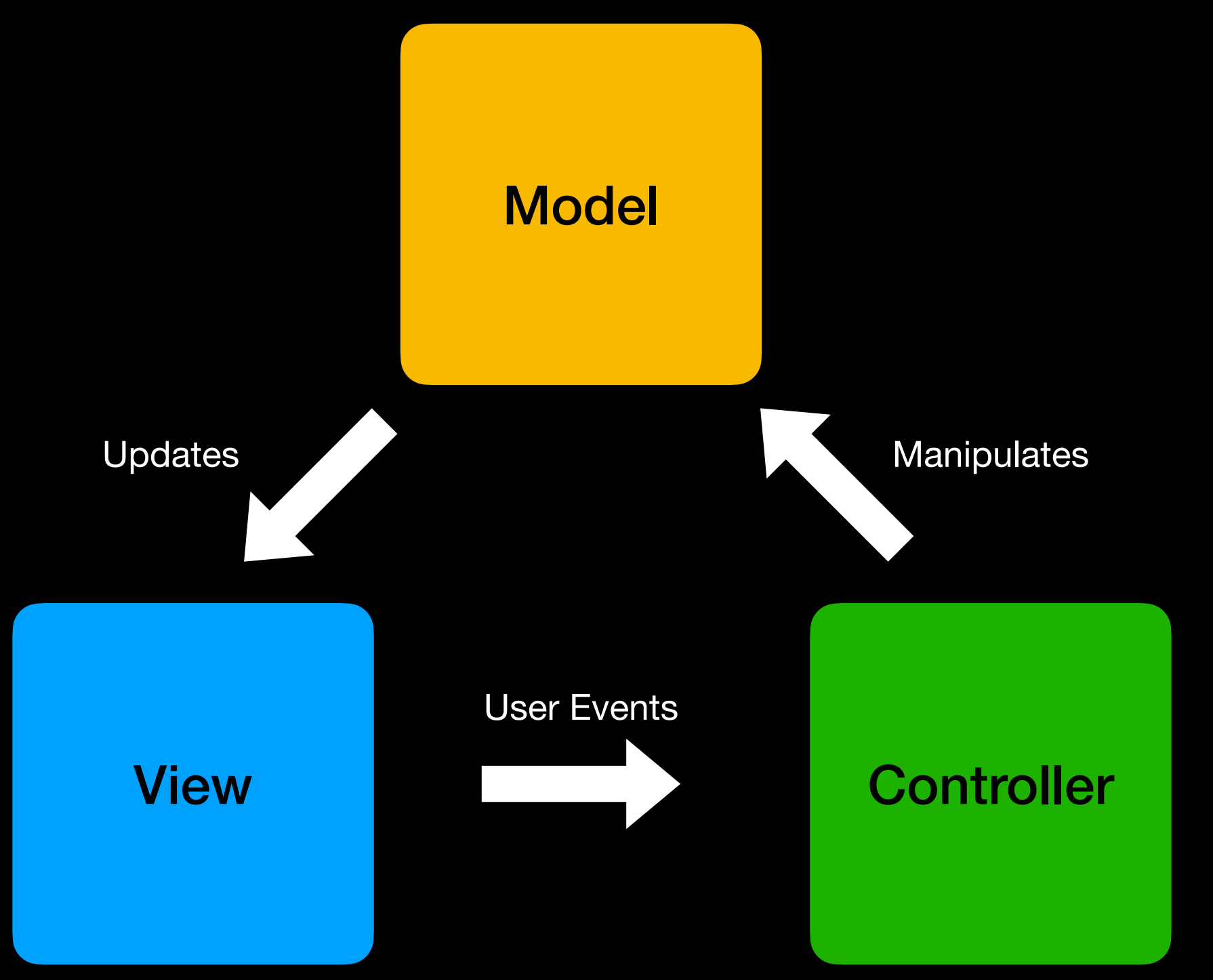

#### **Model View Controller Pros and Cons**

- ✓Multiple Components Creation Feasibility
- ✓Less Complicated
- ⅹ Challenging For Modern UI
- ⅹ Hard To Reuse and Run Tests
- ⅹ View Model are tightly coupled

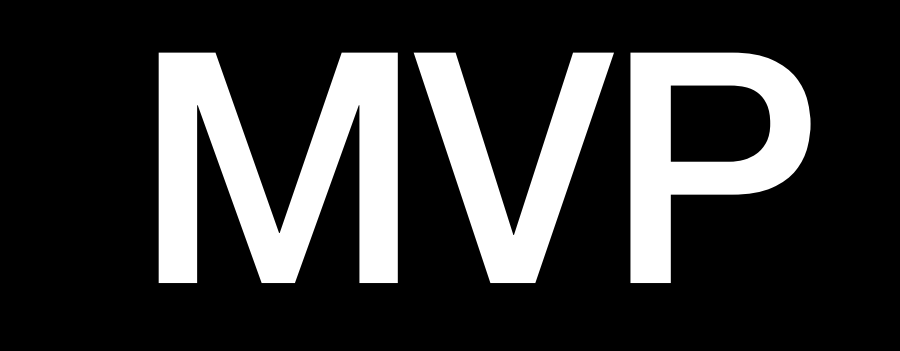

## **Model View Presenter Basic Structure**

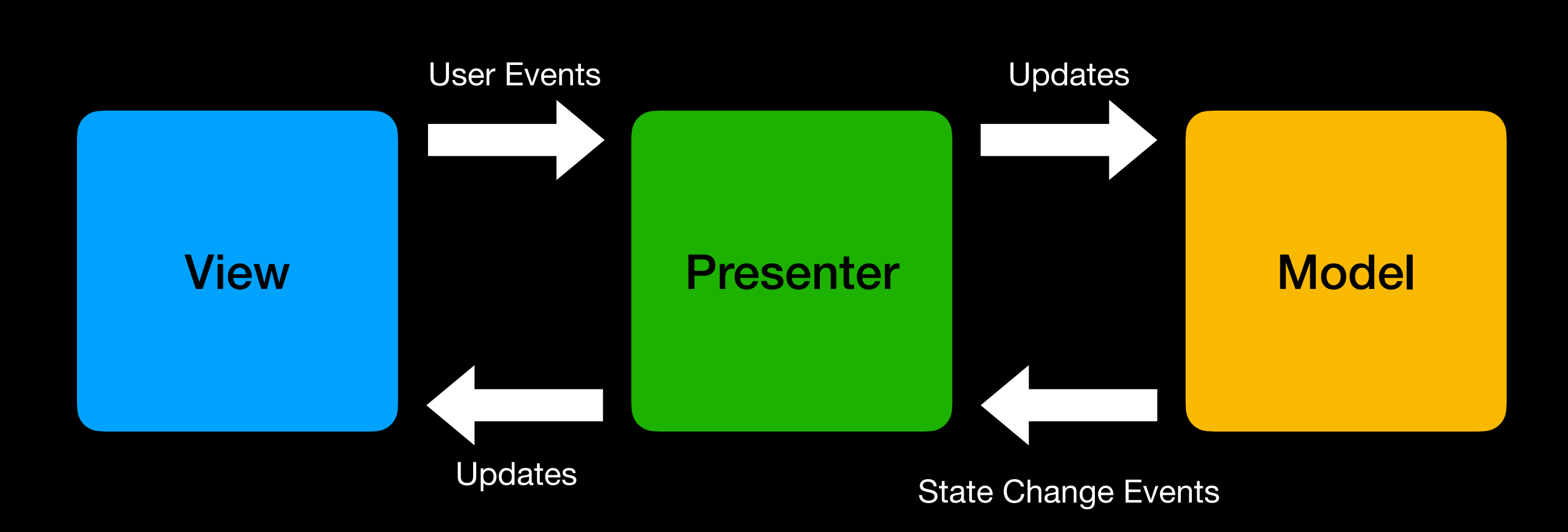

# **Model View Presenter**

**Pros and Cons**

- Easier Debugging
- **Better Reusability**
- Reusable Components
- ⅹ Because of the Lack of Controller, Control flow has also to be handled by the presenter; Responsible for 2 concerns:
	- ⅹ Updating the Model
	- ⅹ Presenting the Model
- ⅹ Cannot Utilize Data Binding

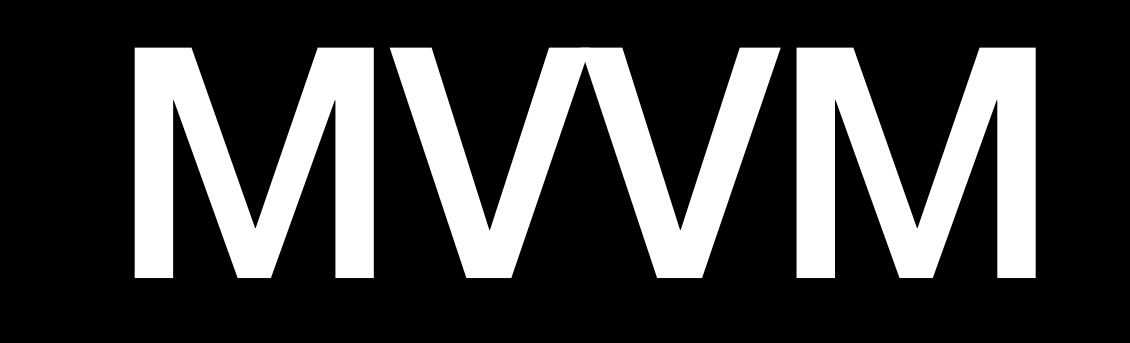

## **Model View ViewModel Basic Structure**

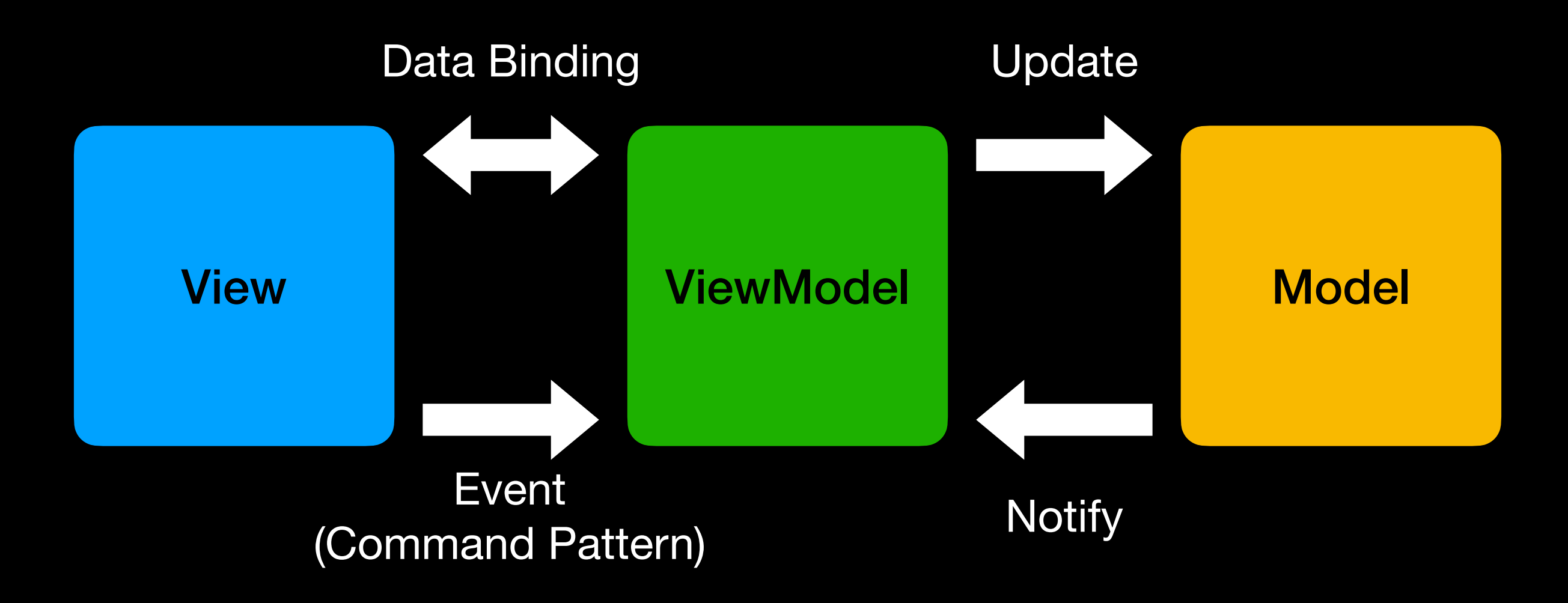

## **Example MVVM**

나이: 3살 체력: 100 체력: 80 배고픔: 0 배고픔: 10

산책하기

#### DogView {

 build() { Button: onPressed => takeWalk(); Text: "나이: \${ Consume<DogViewModel> .read() .나이}" Text: "체력: } }

#### View ViewModel Nodel

}

DogViewModel { DogModel model = DogModel(); 나이 = "\${Date.now() - model.생일} 살" get health: model.health get hunger: model.hunger takewalk() { increaseHunger(10); decreaseHealth(20); }

DogModel { 이름: 코코, 생일: 2020/6/13, health: 100, hunger: 0, increaseHunger() decreaseHeatlh()

}

#### **Model View ViewModel Pros and Cons**

- Faster Screen Loading
- ✓Improved Performance
- ✓Reusable Components
- **Testability**
- ⅹ Doesn't Offer Tight Coupling between ViewModel and Model
- ⅹ Overkilling for simple UI operation
- ⅹ Higher Learning Curve

# Repository Pattern

#### $\bullet\bullet\bullet$

```
1 import 'package:cookie_app/repository/api/account.dart';
 2 import 'package:cookie_app/repository/storage/account.storage.dart';
 3 import 'package:cookie_app/types/account/account_info.dart';
 \perp \!\!\!\!\perp5 class MyInfoRepository {
     final MyInfoRepositoryPattern _repositoryStorage = MyInfoRepositoryStorageImpl();
 6
     final MyInfoRepositoryPattern _repositoryAPI = MyInfoRepositoryApiImpl();
 7
 8
    MyInfoRepository();
 9
10
     Future<PrivateAccount> getInfo() async {
11
       final _repository =
12await AccountStorage().isExist() ? _repositoryStorage : _repositoryAPI;
13
       return _repository.getInfo();
14
     \}15
16 \}17
18 abstract class MyInfoRepositoryPattern {
     Future<PrivateAccount> getInfo();
19
20 }
21
22 class MyInfoRepositoryStorageImpl implements MyInfoRepositoryPattern {
     @override
23
    Future<PrivateAccount> getInfo() async {
24
       return PrivateAccount.fromJson(await AccountStorage().readJSON());
25
     }
26
27}
28
29 class MyInfoRepositoryApiImpl implements MyInfoRepositoryPattern {
     @override
30
     Future<PrivateAccount> getInfo() async {
31
       return (await AccountAPI.getInfo()).toPrivateAccount();
32
33
     \}34}
35
```
# **DataBinding**

## **Example with Basic Counter**

```
import 'package: flutter/material.dart';
 \mathbf{1}\overline{2}3 class Counts with ChangeNotifier {
     int count = 0;\overline{4}5
      int get count => count;
 6
 7\phantom{.0}void increment() {
 8
       \sqrt{2} count++;
 9
        notifyListeners();
10
      \}11
12void decrement() {
13
       \_count--;14
       notifyListeners();
15}
16
```

```
1 class IncrementButton extends StatelessWidget {
     @override
 \overline{2}Widget build(BuildContext context) {
 \mathbf{3}return ElevatedButton(
 4
 5
           onPressed: () {
             // Provider.of<Counts>(context, listen: false).increment();
 6
 7
             context.read<Counts>().increment();
 8
           \},
           child: const Icon(Icons.add));
 9
10
     \}11}
1213 class DecrementButton extends StatelessWidget {
     @override
14
    Widget build(BuildContext context) {
15
       return ElevatedButton(
16
17
           onPressed: () {
             // Provider.of<Counts>(context, listen: false).decrement();
18
19
             context.read<Counts>().decrement();
20
           \},
           child: const Icon(Icons.remove));
2122\}23 }
```

```
1 import 'package: flutter/material.dart';
 2 import 'package: flutter provider example/providers/counts.dart';
 3 import 'package: provider/ provider.dart';
 \overline{4}5 class Counter extends StatelessWidget {
     Coverride
 6
     Widget build(BuildContext context) {
 7
       return Text(
 8
 9
         // Provider.of<Counts>(context).count.toString(),
         context.watch<Counts>().count.toString(),
10
         style: const TextStyle(fontSize: 20),
11
12);
13
     \}14 }
```
# File Structure

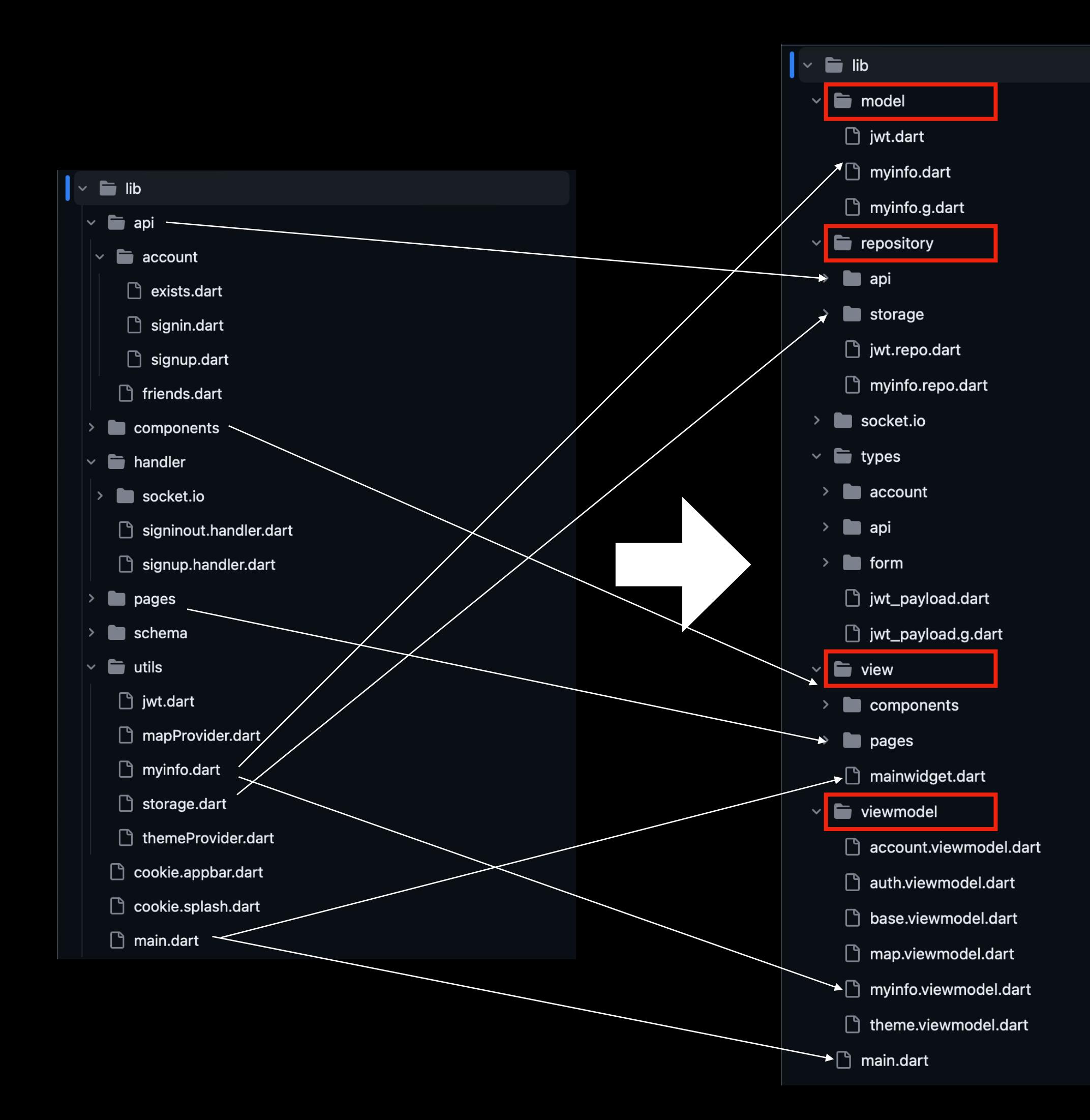

# **Thank You**

**Questions are welcome**